# **LECTURE 7: FUNDAMENTALS OF OBSERVATIONAL COSMOLOGY (III)**

### GONG-BO ZHAO

#### 1. Parameter estimation using SN Ia data

As we covered in last lecture, we can minimise the  $\chi^2$  in order to perform parameter estimations.

Suppose we want to constrain  $\Omega_M$  and  $\Omega_{\Lambda}$  using SN Ia data (we fix  $H_0$  for simplicity), then we can minimise the following  $\chi^2$ ,

(1) 
$$
\chi^2(\Omega_M, \Omega_\Lambda) = \Delta^T C^{-1} \Delta
$$

where the column vector  $\Delta$  is,

(2) 
$$
\Delta \equiv \vec{\mu}_{\text{theo.}} - \vec{\mu}_{\text{obs.}}
$$

The code we wrote together in class is attached in the Appendix.

# 2. The Fisher Information Matrix

The Fisher matrix technique is widely used in cosmology for performing forecasts on the uncertainty of cosmological parameters. It is essentially an error propagation process: it consistently propagates the uncertainty of the observables, to the errors on cosmological parameters.

The most relevant paper on Fisher matrix is [1], and in this lecture, we cover the key parts of it.

If C is the covariance matrix for a set of cosmological parameters  $\theta$ , then,

(3) 
$$
(\mathbf{C}^{-1})_{ij} = \mathbf{F}_{ij} = \frac{\partial^2 \mathcal{L}}{\partial \theta_i \partial \theta_j}
$$

where  $\mathcal{L} \equiv \ln L$  and

(4) 
$$
L = \frac{\exp\left[-\frac{1}{2}(\boldsymbol{x} - \boldsymbol{\mu})^T \boldsymbol{\Sigma}^{-1} (\boldsymbol{x} - \boldsymbol{\mu})\right]}{\sqrt{(2\pi)^k |\boldsymbol{\Sigma}|}}
$$

Dropping the  $2\pi$  factors, we have,

(5) 
$$
2\mathcal{L} = \ln \det \Sigma + (\boldsymbol{x} - \mu)^T \Sigma^{-1} (\mathbf{x} - \mu)
$$

Let

2 GONG-BO ZHAO

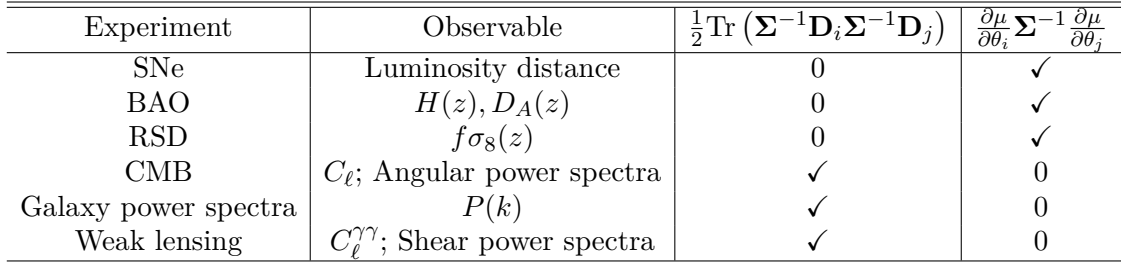

(6) 
$$
\mathbf{\Sigma} = \langle (\mathbf{x} - \mu)^T (\mathbf{x} - \mu) \rangle; \quad \mathbf{D}_i = \frac{\partial \mathbf{\Sigma}}{\partial \theta_i}; \quad \mu = \langle \mathbf{x} \rangle.
$$

Finally,

(7) 
$$
\mathbf{F}_{ij} = \frac{1}{2} \text{Tr} \left( \mathbf{\Sigma}^{-1} \mathbf{D}_i \mathbf{\Sigma}^{-1} \mathbf{D}_j \right) + \frac{\partial \mu}{\partial \theta_i} \mathbf{\Sigma}^{-1} \frac{\partial \mu}{\partial \theta_j}
$$

Note that there are two terms in the above general formula, but in practice, only one of these terms is nonzero, in many cases. Here's a list covering the observables we use in the data analysis.

## **REFERENCES**

- [1] M. Tegmark, A. Taylor and A. Heavens, Astrophys. J. **480**, 22 (1997) doi:10.1086/303939 [astroph/9603021].
- [2] W. H. Press, S. A. Teukolsky, W. T. Vetterling and B. P. Flannery, "Numerical Recipes in FORTRAN: The Art of Scientific Computing."

Appendix A. The Fortran 90 code for SN Ia fitting

```
module prec is ion
  integer, parameter :: dl = \text{kind}(1. d0)end module precision
module cosmo
use prec is ion
```

```
real ( dl ) :: om, ol, ok, H0=70. d0real (dl) :: c = 3. d5real(d!) :: DHreal ( dl ), parameter :: om\_min=0.d0, om\_max=3.d0real ( dl ), parameter :: ol_min=0.d0, ol_max=3.d0
integer, parameter :: Np=100
end module cosmo
```

```
program test
use precision
use cosmo
implicit none
integer i, iz, iom, iol
integer, parameter :: n=580rea l ( dl ) : : z_dat ( n ) , mu_dat ( n ) , in vc o v ( n , n )
real(d!) :: diff(n), chi2
character :: dummyc
\text{real}(\text{dl}) :: dummyr
real(d!) :: z
real (dl), external :: E2, Einv, DC, DA, mu
logical :: flag = . false.
open (unit = 50, file = 'sn_zmu_dmu_plow_uunion2.1.txt'))
d\mathbf{o} i=1, n
 \text{read}(50,*) dummyc, z\_dat(i), mu\_dat(i), dummyr, dummyr
 ! write (*,*) z \; dat (i), \; mu(i)end do
c lose ( 5 0 )
open(\text{unit}=50, \text{file}='sn wmat nosys union2 .1 . t x t')
\bf{do} i=1, n
  \text{read}(50,*) invcov(i,:)
  ! w r i t e ( ∗ , ∗ ) i n v c o v ( i , i )
end do
c lose ( 5 0 )
open(unit = 50, file = 'test_mu. dat')
\bf{do} i=1, n
```

```
4 GONG-BO ZHAO
```

```
\textbf{write}(50,*) \text{ z}_{\text{data}}(i), \text{mu}_{\text{data}}(i), 1 \text{ .d0/sqrt}(invcov(i, i))end do
c lose ( 5 0 )
DH=c/H0open(\text{unit}=50, \text{file}=' chi2 \cdot \text{dat'})
do iom=1, Np
 om = om_min + (om_max−om_min) ∗dble ( iom−1)/dble (Np−1)
\bf{do} i \rm{ol} = 1, Np
 ol = ol\_min + (ol\_max-ol\_min) * dble(iol-1)/dble(Np-1)ok = 1.d0 – om – ol
 call check (flag)
 if (flag) thendo iz =1, n
    diff ( iz ) = mu(z_data ( iz )) - mu_data ( iz )end do ! loop for z
   chi 2 = dot product ( diff , matmul( invcov, diff))
 e l s e
   chi2 = 1.d10end if
 \textbf{write}(50,*) om, ol, chi<sub>2</sub>
 lom = om min * (om max/om min) * * ( d b l e ( i −1)/ d b l e (Np−1))
end do ! loop for ol
end do ! loop for om
```

```
! z =0.5 d0
! write (*, '({5e15.6})') z, E2(z), Einv(z), DC(z), DA(z), mu(z)
```

```
c lose ( 5 0 )
```

```
end program test
```

```
subroutine check (flag)
use precision
use cosmo
implicit none
\text{real}(\text{ d}1), \text{ parameter} :: z_{\text{min}}=0. d0, z_{\text{max}}=3. d0integer :: iz
integer, parameter :: nz=500real(d!) :: zreal(dl), external :: E2, DA
logical :: flag
do iz =1, nz
 z = z_{min} + (z_{max} - z_{min}) * \textbf{dble} (iz - 1)/\textbf{dble} (nz - 1))
 if (E2(z) < 0 . or . E2(z) = 0 . or . DA(z) < 0 then !! Thanks Yonghao
    flag = false.
   return
 e l s e
    flag = .true.end if
end do
end subroutine check
function E2(z)
```

```
use precision
use cosmo
implicit none
real(d!) :: z, E2E2 = \text{om}*(1. d0+z) **3. d0+ol+(1. d0-\text{om}-ol)*(1+z) **2. d0end function E2
function \text{Einv}(z)use precision
use cosmo
implicit none
real(d!) :: z, Einvreal(d1), external :: E2\text{Einv} = 1. d0/\text{sqrt}(\text{E2}(z))end function Einv
function DC(z)use precision
use cosmo
implicit none
real(dl), external :: rombint, Einv
real ( dl ), parameter :: tol=1.d-4real(d!) :: DC, zDC = rombint (Einv, 0. d0, z, tol)DC = DC*DHend function DC
function DA(z)use prec is ion
use cosmo
```

```
implicit none
```
 $\text{real}(\text{dl}) :: DA, z, x$ **rea l** ( dl ) , **external** : : DC  $if (ok>0) then$  $x=$  **sqrt**  $(\alpha k) * DC(z)/DH$ **i f** ( x<200. d0 ) **then**  $DA = DH/(1. d0+z)/sqrt(c k) * sinh (sqrt(c k) * DC(z) / DH)$ **e l s e**  $DA = 1.d0$ end if **else** if  $(\text{ok}<0)$  then  $DA = DH/(1. d0+z)/sqrt{8qt} (abs(ok)) * sin(sqrt(abs(ok)) * DC(z)/DH)$ 

**e l s e**

```
DA = DC(z)/(1. d0+z)
```
end if

**end function** DA

function  $Ldis(z)$ use precision **use** cosmo implicit none

```
\text{real}(\text{dl}) :: \text{Ldis}, zreal(dl), external :: DA
```
Ldis = DA(z) \* (1.d0+z) \* \* 2

end function Ldis

function  $mu(z)$ use precision **use** cosmo implicit none

 $real(d!) :: mu, z$ **real** (dl), **external** :: Ldis

```
mu=5.d0*log10(Ldis(z))+25.d0
```
**end function** mu

```
function rombint (f, a, b, tol)use Prec is ion
```

```
! Rombint returns the integral from a to b of using Romberg integration.
! The method converges provided that f(x) is continuous in (a, b).
! f must be real (dl) and must be declared external in the calling
! routine. tol indicates the desired relative accuracy in the integral.
!
```

```
implicit none
integer , parameter : : MAXITER=20
integer, parameter :: MAXJ=5
dimension g (MAXJ+1)
real(d!) f
external f
real (dl) :: rombint
\text{real}(\text{dl}), \text{intent}(\text{in}) :: a,b,tol
integer :: init, i, k, jmax, j\text{real}(\text{ d}l) :: h, \text{ g} and \text{ m}x, \text{ error}, g, g0, g1, \text{ four } j
```

```
!
```

```
h=0.5 d0 * (b-a)gmax=h *( f (a) + f (b) )
```

```
g(1)=gmaxnint=1
         error = 1.0 d20i = 010 i=i+1if (i .gt .MAXITER. or . (i .gt .5 . and . abs (error) . It . tol) \&go to 40
! Calculate next trapezoidal rule approximation to integral.
            g0=0. _ dl
              do 20 k=1,nint
              g0=g0+f(a+(k+k-1)*h)20 continue
            g0 = 0.5 d0 * g(1) + h * g0h=0.5 d0*hnint=nint+nint
            jmax=min( i ,MAXJ)
            f o u r j = 1. _dl
              do 30 j = 1, jmax
! Use R ichardson e x t r a p o l a t i o n .
              four j = 4. dl * four j
              g1=g0+(g0-g(j))/(fourj-1.-dl)g(j)=g0g0=g130 continue
            if (abs(g0),gt,to1) then
              error = 1._dl-gmax/g0
            e l s e
              e r r o r=gmax
            end if
            \text{gmax}=g0g(imax+1)=g0go to 10
40 rombint=g0
         i f ( i . gt .MAXITER. and. abs ( e r r o r ) . gt . t o l ) then
            write(*,*) 'Warning:<sub>□</sub>Rombint<sub>□</sub>failed<sub>□</sub>to<sub>□</sub>converge;<sub>□</sub>'
            write (*,*) 'integral, \text{error}, \text{td}:', rombint, error, tol
         end if
```

```
end function rombint
```